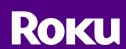

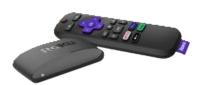

## The Roku stream requires a Roku TV box set.

From the home screen, navigate down to the search bar.

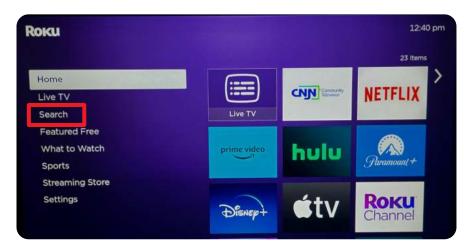

From the search menu, type in "Central New Jersey Network" and add our channel to the home page.

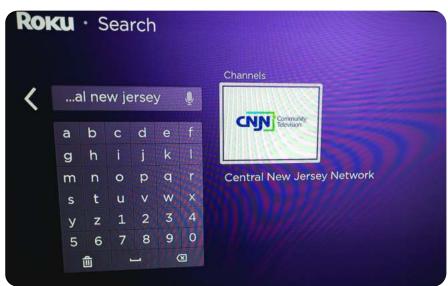

Return to the home page and open the CNJN app.

From here, you can watch our live broadcast, or browse our playlists of featured shows.

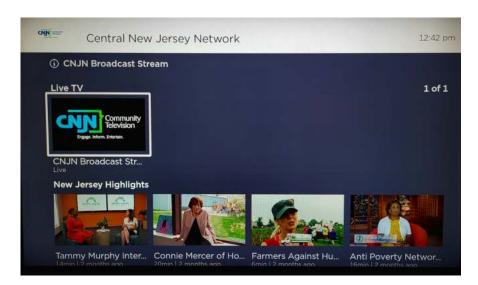